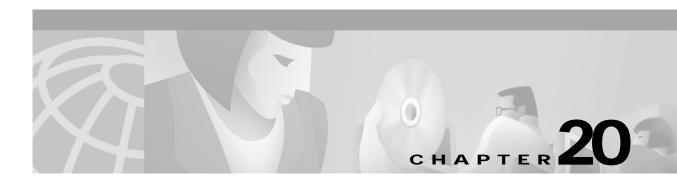

## **U** Commands

The commands shown in this chapter apply to the Catalyst 8540 MSR, Catalyst 8510 MSR, and LightStream 1010 ATM switch routers. Where an entire command or certain attributes of a command have values specific to a particular switch or switch router, an exception is indicated by the following callouts:

- Catalyst 8540 MSR
- Catalyst 8510 MSR and LightStream 1010

Note

Commands that are identical to those documented in the Cisco IOS software documentation have been removed from this chapter.

Note

Commands that no longer function as expected in ATM environments have also been removed from this chapter.

Refer to Appendix D of this command reference for a detailed list of commands that have been removed, changed or replaced.

## username

To establish a username-based authentication system at login, even though your network cannot support a TACACS service, use the **username** global configuration command.

username name [access-class access-class-num] username name [autocommand command] username name [callback-dialstring dialstring] [callback-line line] [callback-rotary group]

[nocallback-verify]

username name [noescape] [nohangup] username name [dnis] [nopassword | password [encryption-type] password] username name privilege level

| Syntax Description | name              | Specifies the username to which this command applies. The <i>name</i> argument can only be one word. White spaces and quotation marks are not allowed.                                                                                                    |
|--------------------|-------------------|----------------------------------------------------------------------------------------------------|
|                    | access-class-num  | Specifies an outgoing access list that overrides the access list specified in the <b>access-class</b> line configuration command; used for the duration of that session.                                                                                                    |
|                    | command           | Specifies a command to be issued automatically after the user logs in. When<br>the command is complete, the session is terminated. Because the command can<br>be any length and contain embedded spaces, commands using the<br><b>autocommand</b> keyword must be the last option on the line.                |
|                    | dialstring        | Specifies a dialback string for connections initiated by the user.                                                                                                    |
|                    | line              | Specifies a line to associate with this callback.                                                                                                    |
|                    | group             | Specifies a rotary group to associate with this callback.                                                                                                    |
|                    | nocallback-verify | Does not require authentication after callback.                                                                                                    |
|                    | noescape          | Prevents a user from using an escape character on the host where the user is connected.                                                                                                    |
|                    | nohangup          | Prevents the communication server from disconnecting the user after an automatic command (set up with the <b>autocommand</b> keyword) is complete. Instead, the user gets another login prompt.                                                                                                    |
|                    | dnis              | No password is required for this user when obtained via DNIS.                                                                                                    |
|                    | nopassword        | No password is required for this user to log in. This is usually most useful in combination with the <b>autocommand</b> keyword.                                                                                                    |
|                    | encryption-type   | A one-digit number that defines whether the text immediately following is<br>encrypted, and what type of encryption is used. Currently defined encryption<br>types are 0 ( the text immediately following is not encrypted), and 7 (the text<br>is encrypted using an encryption algorithm defined by Cisco). |
|                    | password          | A password can contain embedded spaces and must be the last option specified in the <b>username</b> command.                                                                                                    |
|                    | level             | Sets the user privilege level.                                                                                                    |

**Command Modes** Global configuration

| Command History  | Release Modification                                                                                                    |  |  |
|------------------|----------------------------------------------------------------------------------------------------|--|--|
|                  | 11.1(4)   New command                                                                                                    |  |  |
| Usage Guidelines | The <b>username</b> command provides username/password authentication for login purposes only.                                                                                                    |  |  |
| Note             | The <b>username</b> command does not provide username/password authentication for enable mode when the <b>enable use-tacacs</b> command is also used.)                                                                                                    |  |  |
|                  | Multiple <b>username</b> commands can be used to specify options for a single user.                                                                                                    |  |  |
|                  | Add a <b>username</b> entry for each remote system that the local switch communicates with and requires authentication from. The remote device must have a <b>username</b> entry for the local switch router. This entry must have the same password as the local switch's entry for that remote device.                                                                                                    |  |  |
|                  | This command can be useful for defining usernames that get special treatment, for example, an "info" username that does not require a password but connects the user to a general-purpose information service.                                                                                                    |  |  |
| •                | The <b>username</b> command is also required as part of the configuration for the CHAP. For each remote system that requires authentication from the local switch communicates, add a <b>username</b> entry.                                                                                                    |  |  |
| Note             | To enable the local switch to respond to remote CHAP challenges, one <b>username</b> <i>name</i> entry must be the same as the <b>hostname</b> <i>name</i> entry that was already assigned to your switch.                                                                                                    |  |  |
|                  | If there is no <i>secret</i> specified and <b>debug serial-interface</b> is enabled, an error is displayed when an interface is established and the CHAP challenge is not implemented. Debugging information on CHAP is available using the <b>debug serial-interface</b> and <b>debug serial-packet</b> commands. For more information about <b>debug</b> commands, refer to the <i>Debug Command Reference</i> publication. |  |  |
| Examples         | To implement a service similar to the UNIX <b>who</b> command, which can be entered at the login prompt and lists the current users of the switch, the <b>username</b> command takes the following form.                                                                                                    |  |  |
|                  | Switch# username who nopassword nohangup autocommand show users                                                                                                    |  |  |
|                  | To implement an information service that does not require a password, the command takes the following form.                                                                                                    |  |  |
|                  | Switch# username info nopassword noescape autocommand telnet nic.ddn.mil                                                                                                    |  |  |
|                  | To implement an ID that works even if all TACACS servers go down, the command takes the following form.                                                                                                    |  |  |
|                  | Switch# username superuser password superpassword                                                                                                    |  |  |

The following example configuration enables CHAP on interface serial 0. It also defines a password for local server *Adam* and remote server *Eve*.

```
Switch# configure terminal
Switch(config)# hostname Adam
Switch(config)# interface serial 0
Switch(config-if)# encapsulation ppp
Switch(config-if)# ppp authentication chap
Switch(config-if)# end
Switch(config)# username Adam password oursystem
Switch(config)# username Eve password theirsystem
```

When you look at your configuration file, the passwords are encrypted and the display looks similar to the following output.

```
Switch# configure terminal
Switch(config)# hostname Adam
Switch(config)# interface serial 0 encapsulation ppp
Switch(config-if)# ppp authentication chap
Switch(config-if)# end
Switch(config)# username Adam password 7 1514040356
Switch(config)# username Eve password 7 121F0A18
```

| Related Commands | Command  | Description                                 |
|------------------|----------|---------------------------------------------|
|                  | hostname | Cisco IOS command removed from this manual. |